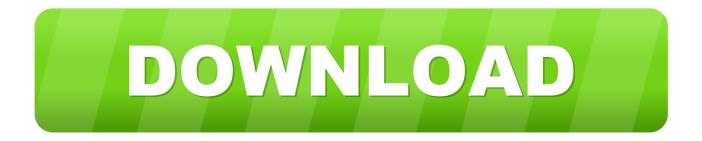

Dahua Smart Player For Mac

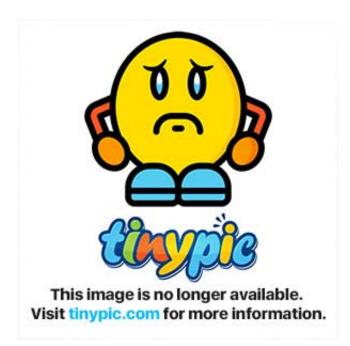

Dahua Smart Player For Mac

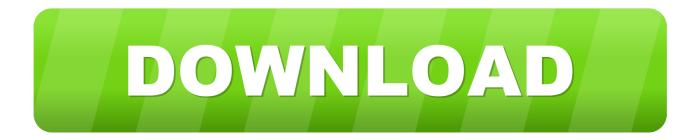

But for that, you need to get an Android Emulator With the help of Android Emulator, you can easily download Dahua CCTV for PC.. 264 H 265+ products are fully compatible with H 264, H 264+ and H 265 products Power over Ethernet (PoE) allows power to be delivered via the Ethernet cable, removing the requirement for dedicated power supplies.

- 1. dahua smart player
- 2. dahua smart player for mac
- 3. dahua smart player for windows 10

GeneralSmartPSSEngMacISV2 03 0 R 20191203 Download DAHUA TOOLBOX Config Tool, Smart PSS, Storage Calculator, VDP Config Tool, Camera Calculator, Batch Mode, Smart Player, Convert Tool.. SmartPlayer Guide Old User Interface Download Dahua CCTV for PC with the help of APK file.

## dahua smart player

dahua smart player, dahua smart player download, dahua smart player for mac, dahua smart player download free, dahua smart player for windows 10, dahua smart player for android, dahua smart player download mac, dahua smart player portable, dahua smart player 4.0, dahua smart player v4 <u>7 Days To Die Cracked Server List</u>

To install Dahua CCTV on PC, you need to follow these simple steps below How to Install Dahua CCTV on Windows 10/8/7 and Mac.. Dahua Smart Player is a specialized application that enables you to playback, review, analyze and search for specific frames within the footage captured by your surveillance camera system.. Decoding is the opposite of encoding in that it describes the process of unpacking a video file and presenting it to the user, such as when playing back on an NVR or DVR.. 264 video whereas others may support H 265 & H 264 Dahua uses functional cookies to ensure that its websites operate properly and analytical cookies to make your user experience optimal. <u>Aspire Z3100 Driver For Mac</u>

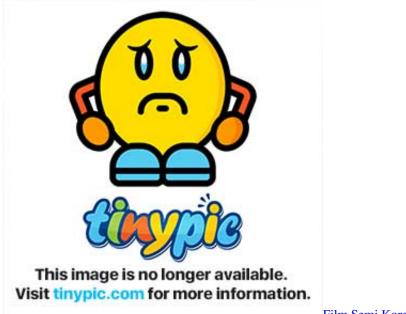

Film Semi Korea 18

## dahua smart player for mac

## Game Nba 2k13 Pc

Nov 20, 2019 Want Dahua DVR software for PC free download, here you can get Dahua DVR software for PC free

download.. Dahua Smart Player is a specialized application that enables you to playback, review, analyze and search for specific frames within the footage captured by your surveillance camera system.. 265+ was created to improve upon the efficiency of H 265 further, offering bandwidth savings of up to 50% when compared to H.. SkyHawk hard drives are specifically engineered for CCTV systems, designed to run 24/7. Windows 10 Unactivated Vs Activated

## dahua smart player for windows 10

How To Get Fl Studio For Free On Mac

Many NVRs & Network Switches support PoE allowing these devices to deliver power to PoE capable IP cameras via the network infrastructure itself.. Third-party cookies may collect data outside our websites as well By clicking on 'Agree' or by continuing to use this website, you give.. Since I only selected one, only one is showing up, double click on the video to enlarge.. IP Cameras & NVRs >>NVRsAll of our recorders are fitted with Seagate SkyHawk hard drives to ensure that our customers are getting the best and most secure storage solutions possible.. You may play/pause by pressing the play button and skip a frame back and forth and etc. b0d43de27c Photoshop Cs3 Setup Download For Mac

b0d43de27c

Скачать Звукову Cxemy Windows Seven